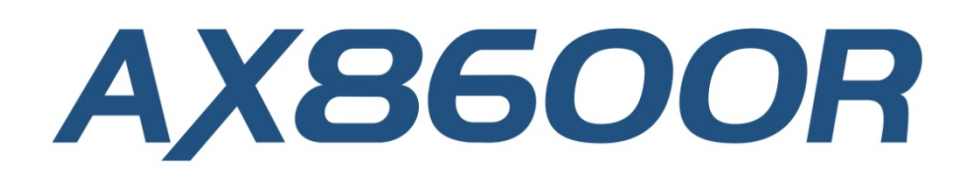

AX8600R Software Manual Corrections (For Version 12.1 or later)

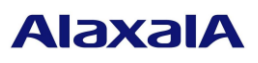

1

#### Preface

This document contains corrections that have been made to the AX8600R software manuals (All Rights Reserved, Copyright(C), 2013, ALAXALA Networks, Corp.). When you read a manual listed in the following table, please also read this document. The table below lists the software manuals to which the corrections in this document apply.

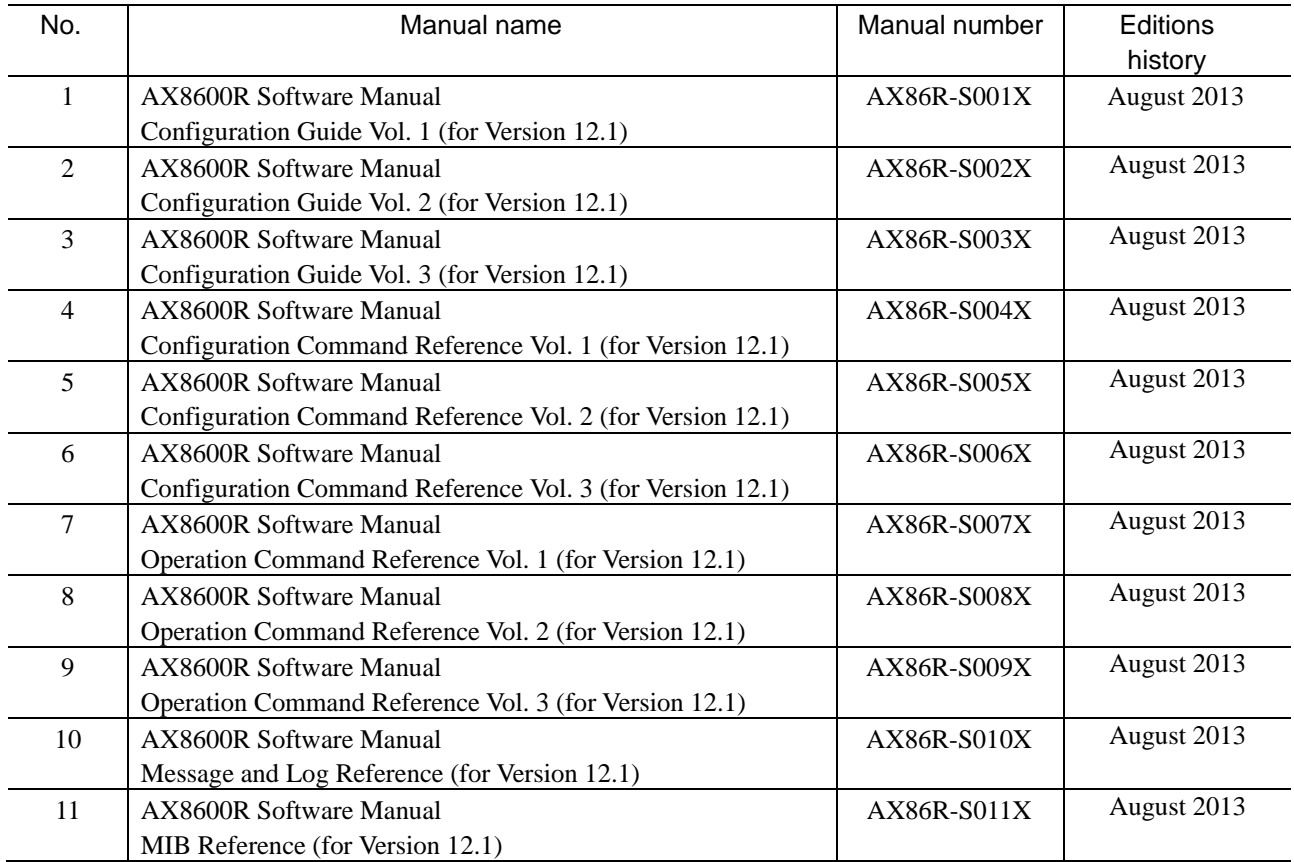

■ Trademarks

Cisco is a registered trademark of Cisco Systems, Inc. in the United States and other countries.

Ethernet is a registered trademark of Xerox Corporation.

IPX is a trademark of Novell, Inc.

sFlow is a registered trademark of InMon Corporation in the United States and other countries.

UNIX is a registered trademark of The Open Group in the United States and other countries.

Other company and product names in this document are trademarks or registered trademarks of their respective owners.

■ Note

Information in this document is subject to change without notice.

■ Editions history

 March 2014 (Edition 3) May 2014 (Revision 1 for Edition 3)

■ Copyright

All Rights Reserved, Copyright(C), 2013, 2014, ALAXALA Networks, Corp.

### **History of Amendments**

#### **Changes in Edition 3**

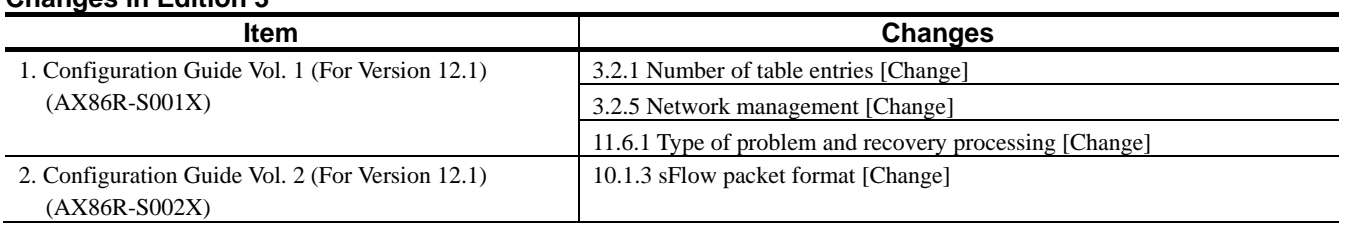

#### **Changes in Edition 2**

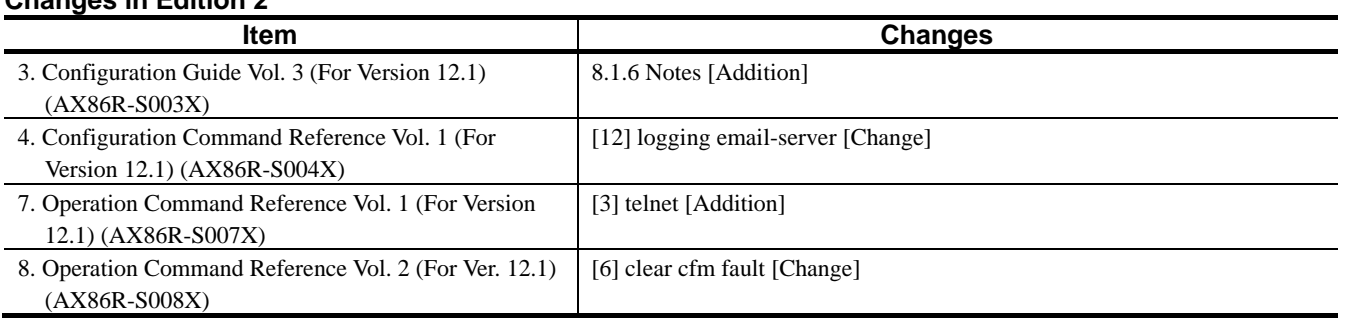

## **Contents**

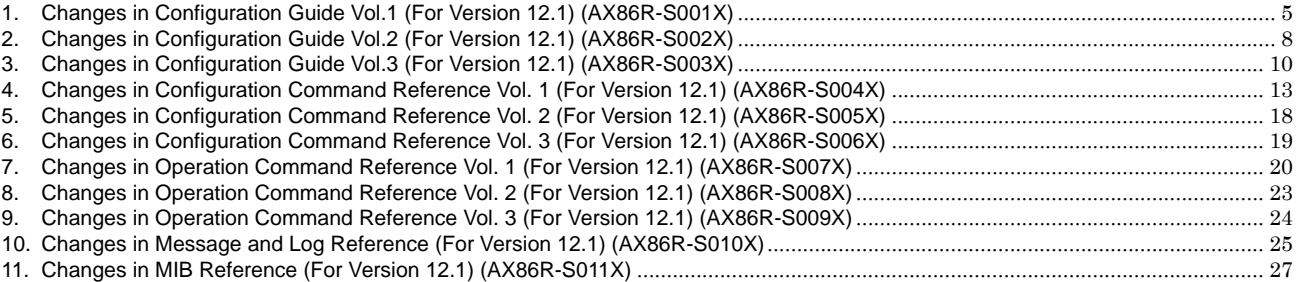

# <span id="page-4-0"></span>*1. Changes in Configuration Guide Vol.1 (For Version 12.1) (AX86R-S001X)*

## *3. Capacity Limit*

## *(1) 3.2.1 Number of table entries [Change]*

*Table 3-8 Number of route-type table entries for router-1* has been changed.

Before change:

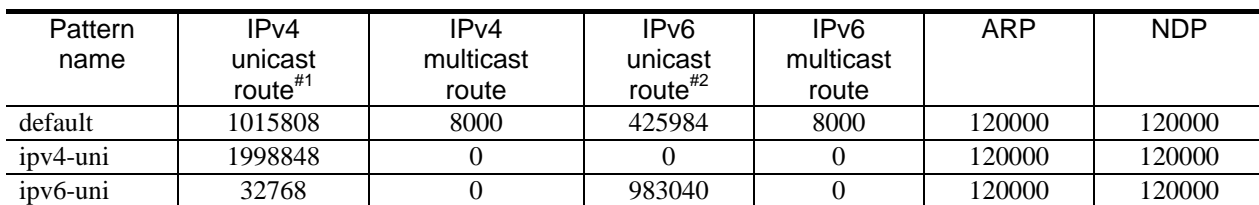

Table 3-8 Number of route-type table entries for router-1

After change:

Table 3-8 Number of route-type table entries for router-1

| Pattern         | IPv4<br>IPv4        |           | IPv6                 | IP <sub>v6</sub> | ARP    | <b>NDP</b> | Total of   |
|-----------------|---------------------|-----------|----------------------|------------------|--------|------------|------------|
| unicast<br>name |                     | multicast | multicast<br>unicast |                  |        |            | ARP and    |
|                 | route <sup>#1</sup> | route     | route $*^{2}$        | route            |        |            | <b>NDP</b> |
| default         | 1015808             | 8000      | 425984               | 8000             | 120000 | 20000      | 240000     |
| ipy4-uni        | 1998848             |           |                      |                  | 120000 |            | 120000     |
| ipy6-uni        | 32768               |           | 983040               |                  | 32000  | 120000     | 120000     |

*Table 3-9 Numbers of flow-type table entries for router-1 (by PRU)* has been changed.

Change:

Table 3-9 Numbers of flow-type table entries for router-1 (by PRU)

| Flow detection mode     | Pattern name | Filter | QoS flow           |
|-------------------------|--------------|--------|--------------------|
| Quantity-oriented mode  | default      | 64000  | 64000              |
|                         | filter       | 96000  | 32000              |
|                         | filter-only  | 128000 | --                 |
|                         | qos          | 32000  | Corrected<br>96000 |
|                         | qos-only     |        | 128000             |
| Condition-oriented mode | default      | 32000  | 32000              |
|                         | filter       | 48000  | 16000              |
|                         | filter-only  | 64000  | --                 |
|                         | qos          | 16000  | Corrected<br>48000 |
|                         | qos-only     |        | 64000              |

### *(2) 3.2.5 Network management [Change]*

A note in *Table 3-17 Capacity limits for CFM* has been changed partially.

Change:

#1 The total number of CFM ports is the total number of interfaces sending CFM frames. You can check the total number of CFM ports by using the show cfm summary operation command.

In addition, the number of MAs without a MEP specified can also be included to the total number of CFM ports. Added

*Table 3-20 Capacity limits for the CFM database* has been changed.

Before change:

#### Table 3-20 Capacity limits for the CFM database

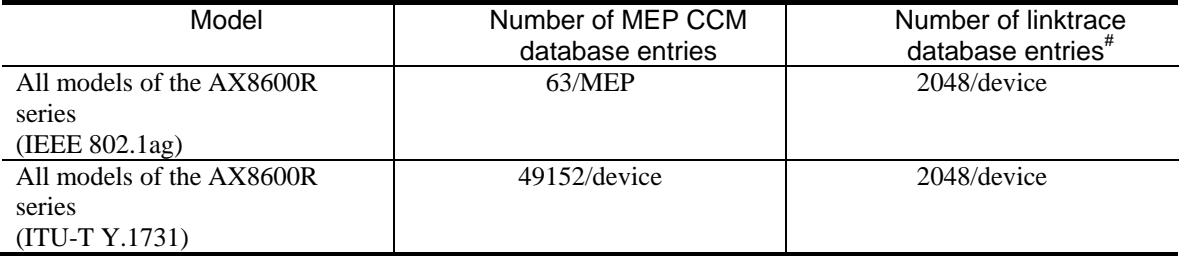

#### After change:

The following table describes the capacity limits for the CFM database. The values indicated here is the total of entries in IEEE 802.1ag and in ITU-T Y.1731.

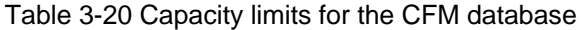

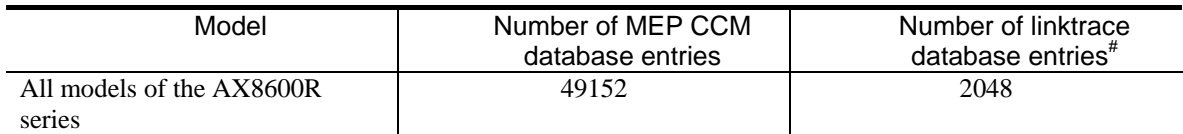

## *(3) 3.2.7 Unicast routing [Change]*

*Table 3-41 Maximum number of configurations that can be set* has been changed.

Change:

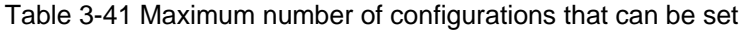

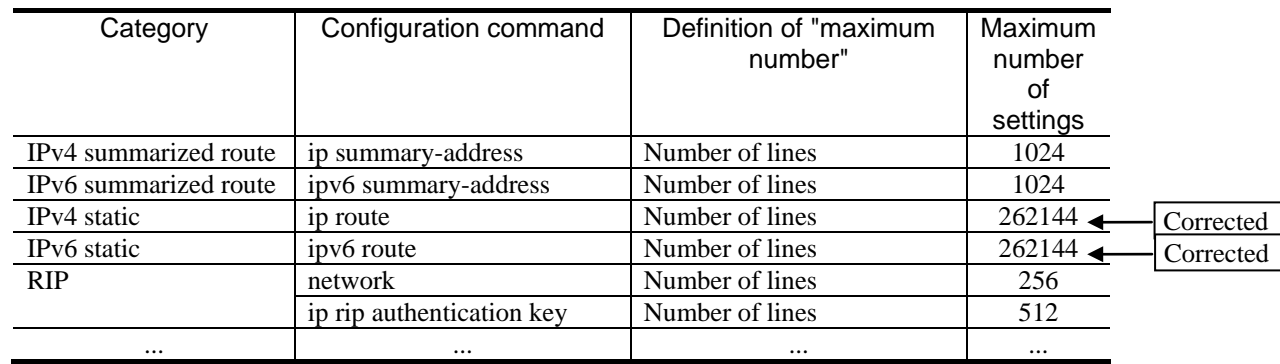

# *11. Device Management*

## *(1) 11.6.1 Type of problem and recovery processing [Change]*

*Table 11-34 Problem type and recovery processing* has been changed.

#### Before change:

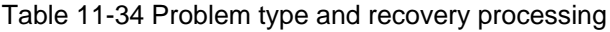

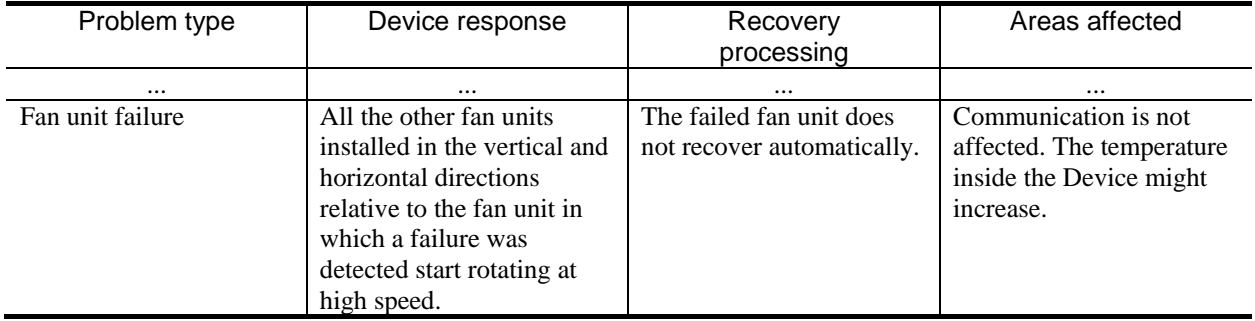

After change:

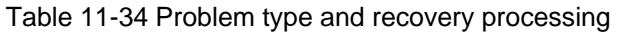

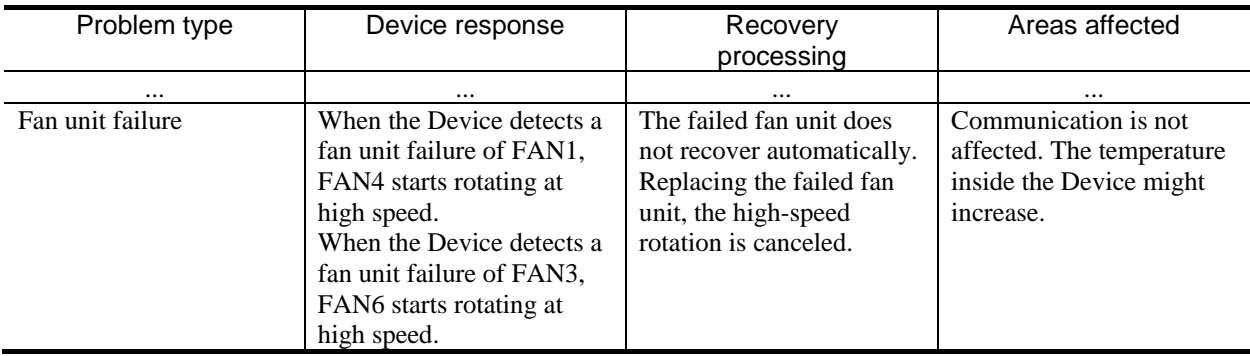

# <span id="page-7-0"></span>*2. Changes in Configuration Guide Vol.2 (For Version 12.1) (AX86R-S002X)*

## *9. Port Mirroring*

### *(1) 9.1.3 Notes on using port mirroring [Change] [Addition]*

*(1) Notes on mirroring sent frames* has been changed.

#### Before change:

If the monitored port and mirror port use different PRUs, the mirroring processing performance of the monitored port side PRU is limited to about 19 Mpacket/s. Note that this limitation does not apply to the normal packet forwarding.

#### After change:

If the monitored port and mirror port use different PRUs, the mirroring processing performance of the monitored port side PRU is limited to about 19 Mpacket/s.

#### *(2) Bandwidth used during port mirroring* has been added.

Addition:

#### (2) Bandwidth used during port mirroring

The following table shows the bandwidth used for each port-mirroring setting.

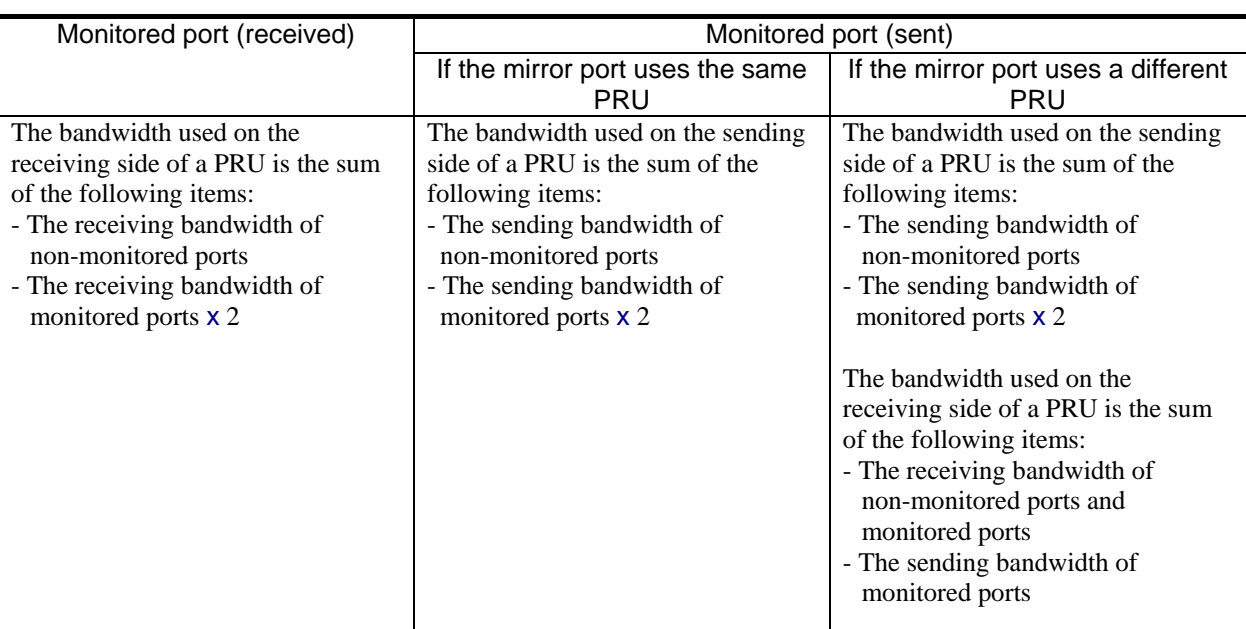

#### Table 9-1 Bandwidth of a PRU when port mirroring is used

Note: Non-monitored ports are the ports that a PRU handles but that are not set as monitored ports for port mirroring.

## *10. sFlow Statistics (Flow Statistics) Functionality*

### *(1) 10.1.3 sFlow packet format [Change]*

A note in *Table 10-14 Counter sample information* has been changed partially.

#### Before change:

#: Among the Ethernet statistics, ifDirection and dot3StatsSymbolErrors cannot be collected.

#### After change:

#: Among the Ethernet statistics, ifDirection cannot be collected.

# <span id="page-9-0"></span>*3. Changes in Configuration Guide Vol.3 (For Version 12.1) (AX86R-S003X)*

## *8. Policy-based Routing*

### *(1) 8.1.6 Notes [Addition]*

*(2) Statistics when target packets are discarded as the default operation* has been added.

Addition:

(2) Statistics when target packets are discarded as the default operation

If the default operation is selected as the next-hop selection operation and deny is specified for the default operation, use either of the following configuration commands to check the number of discarded packets.

- Policy-based routing for IPv4 packets show ip interface operation command
- Policy-based routing for IPv6 packets show ipv6 interface operation command

## *12. VRRP*

### *(1) 12.1.6 Supported VRRP standards [Change]*

The explanation for *Table 12-2 VRRP standards and the corresponding parameters to be specified in the vrrp mode command* has been changed.

#### Before change:

The format of advertisement packets and the meanings of the fields differ according to the standard. If a device that participates in a virtual router uses a different standard, the device might regard an advertisement packet sent from another device as an invalid packet and discard it. If this happens, multiple devices might become the master router. To prevent this from happening, when executing the above configuration command to apply VRRP standards to devices, make sure to apply the same VRRP standards to all the devices that participate in the virtual router. Note, however, that an RFC 5798-compliant device is interoperable with a draft-ietf-vrrp-unified-spec-02-compliant device.

After change:

The format of advertisement packets and the meanings of the fields differ according to the standard. If a device that participates in a virtual router uses a different standard, the device might regard an advertisement packet sent from another device as an invalid packet and discard it. If this happens, multiple devices might become the master router. To prevent this from happening, when executing the above configuration command to apply VRRP standards to devices, make sure to apply the same VRRP standards to all the devices that participate in the virtual router.

### *(2) 12.1.8 Notes on using VRRP [Change]*

*(2) Operation with IPv6 VRRP and RA* has been changed.

#### Before change:

- (omitted)
- When you specify a global address instead of a link-local address as the virtual IPv6 address, you need to specify a link-local address that is specific to an interface as the source IPv6 address of RA, not the virtual IPv6 address. This is because RA requires a link-local address as the source IPv6 address. In this case, VRRP and RA will not work together. If you want to use VRRP in conjunction with RA, do not specify a global address as the virtual IPv6 address.

#### After change:

(omitted)

• When you specify a global address as a virtual IPv6 address of a format defined in a standard draft-ietf-vrrp-ipv6-spec-02, draft-ietf-vrrp-ipv6-spec-07, or draft-ietf-vrrp-unified-spec-02, you need to specify a link-local address that is specific to an interface as the source IPv6 address of RA. This is because RA requires a link-local address as the source IPv6 address. In this case, VRRP and RA will not work together. If you want to use VRRP in conjunction with RA, do not specify a global address as the virtual IPv6 address.

### *(3) 12.2.2 Sequence of configuring VRRP [Change]*

*(2) Set a virtual IP address for the virtual router* has been changed.

#### Before change:

When the IP address assigned to an IP interface is the same as the IP address configured for a virtual router, the virtual router containing the IP interface is the IP address owner. The priority of this virtual router is fixed at 255.

When you configure an IPv6 address for a virtual router, you can only specify a link-local unicast address according to VRRP standards. However, with the Device, you can also specify a global address.

#### After change:

When the IP address assigned to an IP interface is the same as the IP address configured for a virtual router, the virtual router containing the IP interface is the IP address owner. The priority of this virtual router is fixed at 255.

When you configure a global address as an IPv6 address for a virtual router, the link-local address of the virtual router is as shown in the table below. However, if the global address configured for the virtual router is different to the global address assigned to the IP interface, the virtual router is not the IP address owner.

| VRRP standard                   | Link-local address of the virtual router                      |
|---------------------------------|---------------------------------------------------------------|
| <b>RFC 5798</b>                 | $fe80::200:5eff:fe00:02\{virtual-router-ID\}$                 |
| $draft-ietf-vrrp-ipv6-spec-02$  | No link-local address is configured for the virtual router.   |
| $dr$ aft-ietf-vrrp-ipv6-spec-07 | The link-local address of the interface for which the virtual |
| draft-ietf-vrrp-unified-spec-02 | router is configured                                          |

Table 12-6 Link-local address of a virtual router for which a global address is configured

## *(4) 12.2.9 Configuring VRRP operation mode [Change]*

*(4) Setting draft-ietf-vrrp-unified-spec-02-compliant operation* has been changed.

#### Before change:

#### Points to note

A device that operates in compliance with draft-ietf-vrrp-unified-spec-02 is interoperable with RFC 5798-compliant devices. Configure all the devices that participate in virtual routers to operate in compliance with RFC 5798 or draft-ietf-vrrp-unified-spec-02.

#### After change:

#### Points to note

Configure all the devices that participate in virtual routers to operate in compliance with draft-ietf-vrrp-unified-spec-02.

# <span id="page-12-0"></span>*4. Changes in Configuration Command Reference Vol. 1 (For Version 12.1) (AX86R-S004X)*

## *1. Reading the Manual*

### *(1) Specifiable values for parameters [Change]*

*Table 1-2 Specifiable values for parameters* has been changed.

Before change:

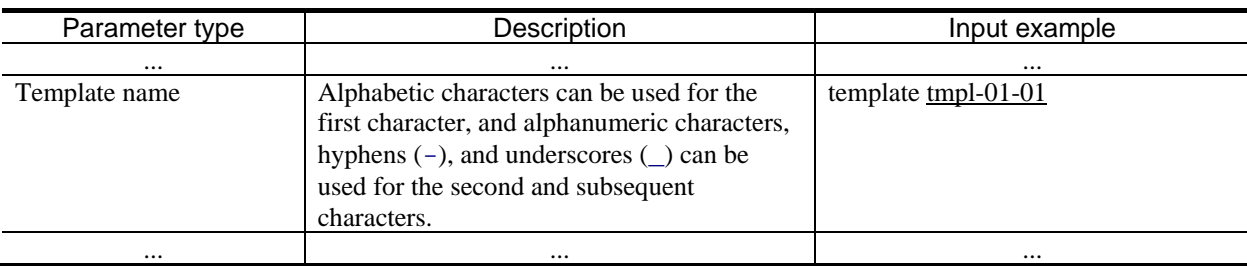

Table 1-2 Specifiable values for parameters

After change:

Table 1-2 Specifiable values for parameters

| Parameter type | Description                                                                                                    | Input example          |
|----------------|----------------------------------------------------------------------------------------------------|------------------------|
| $\cdots$       | $\cdots$                                                                                                    | $\cdots$               |
| Template name  | Alphabetic characters can be used for the<br>first character, and alphanumeric characters,<br>hyphens $(-)$ , underscores $(\_)$ , and periods<br>(.) can be used for the second and<br>subsequent characters. | template tmpl-01-01.01 |
| $\cdots$       | $\cdots$                                                                                                    | $\cdots$               |

## *3. Editing and Working with Configurations*

## *(1) apply-template [Change]*

*Parameters* has been changed.

#### Before change:

\$*<parameter>*

(omitted)

2. Range of values:

Enclose a character string in double quotation marks. Specifiable characters are alphanumeric characters and special characters. To enter a character string that does not include any special characters such as a space, you do not need to enclose the character string in double quotation marks ("). For details, see *Any character string* in *Specifiable values for parameters*.

#### After change:

\$*<parameter>*

(omitted)

2. Range of values:

Enclose a character string in double quotation marks. You can enter any character shown in *Table 1-3: List of character codes* in *Any character string* in *Specifiable values for parameters* except double quotation marks. To enter a character string that does not include any special characters such as a space, you do not need to enclose the character string in double quotation marks (").

## *7. Time Settings and NTP/SNTP*

### *(1) ntp authentication-key [Change]*

*Parameters* has been changed.

#### Before change:

md5 *<value>*

(omitted)

2. Range of values:

Specify by using 30 or fewer alphanumeric and special characters. For details, see *Any character string* in *Specifiable values for parameters*. However, you cannot use the following characters:

A space character, ampersand (&), left parenthesis ((), right parenthesis ()), left chevron (<), right chevron (>), left square bracket ([), right square bracket (]), or pipe (|)

#### After change:

md5 *<value>*

(omitted)

2. Range of values:

Enclose a character string of 30 or fewer characters in double quotation marks. Specifiable characters are alphanumeric characters and special characters. To enter a character string that does not include any special characters, you do not need to enclose the character string in double quotation marks ("). For details, see *Any character string* in *Specifiable values for parameters*. However, you cannot use the following characters:

A space character, ampersand  $(\&)$ , left parenthesis  $(()$ , right parenthesis  $())$ , left chevron  $(<)$ , right chevron  $(>)$ , left square bracket  $($ [), right square bracket  $($ ]), or pipe  $($ ])

### *(2) sntp authentication-key [Change]*

*Parameters* has been changed.

#### Before change:

md5 *<value>*

(omitted)

2. Range of values:

Specify by using 30 or fewer alphanumeric and special characters. For details, see *Any character string* in *Specifiable values for parameters*. However, you cannot use the following characters:

A space character, ampersand  $(\&)$ , left parenthesis  $($ ), right parenthesis  $($ )), left chevron  $($ <), right chevron  $(>)$ , left square bracket  $($ [), right square bracket  $($ ]), or pipe  $($ ])

#### After change:

md5 *<value>*

(omitted)

2. Range of values:

Enclose a character string of 30 or fewer characters in double quotation marks. Specifiable characters are alphanumeric characters and special characters. To enter a character string that does not include any special characters, you do not need to enclose the character string in double quotation marks ("). For details, see *Any character string* in *Specifiable values for parameters*. However, you cannot use the following characters:

A space character, ampersand  $(\&)$ , left parenthesis  $(()$ , right parenthesis  $())$ , left chevron  $(<)$ , right chevron  $(>)$ , left square bracket  $($ [), right square bracket  $($ ]), or pipe  $($ ]

# *12. System Message Output and Log Management*

## *(1) logging email-server [Change]*

*Parameters* has been changed. [Version 12.1.A and later]

#### Before change:

port *<port number>*

- (omitted)
	- 2. Range of values: 0 to 65535

#### After change:

port *<port number>* (omitted) 2. Range of values:

1 to 65535

# *17. Error Messages Displayed When Editing the Configuration*

## *(1) 17.1.6 Errors related to the device and software status [Change]*

*Table 17-6 Error messages related to the device and software status* has been changed.

Change:

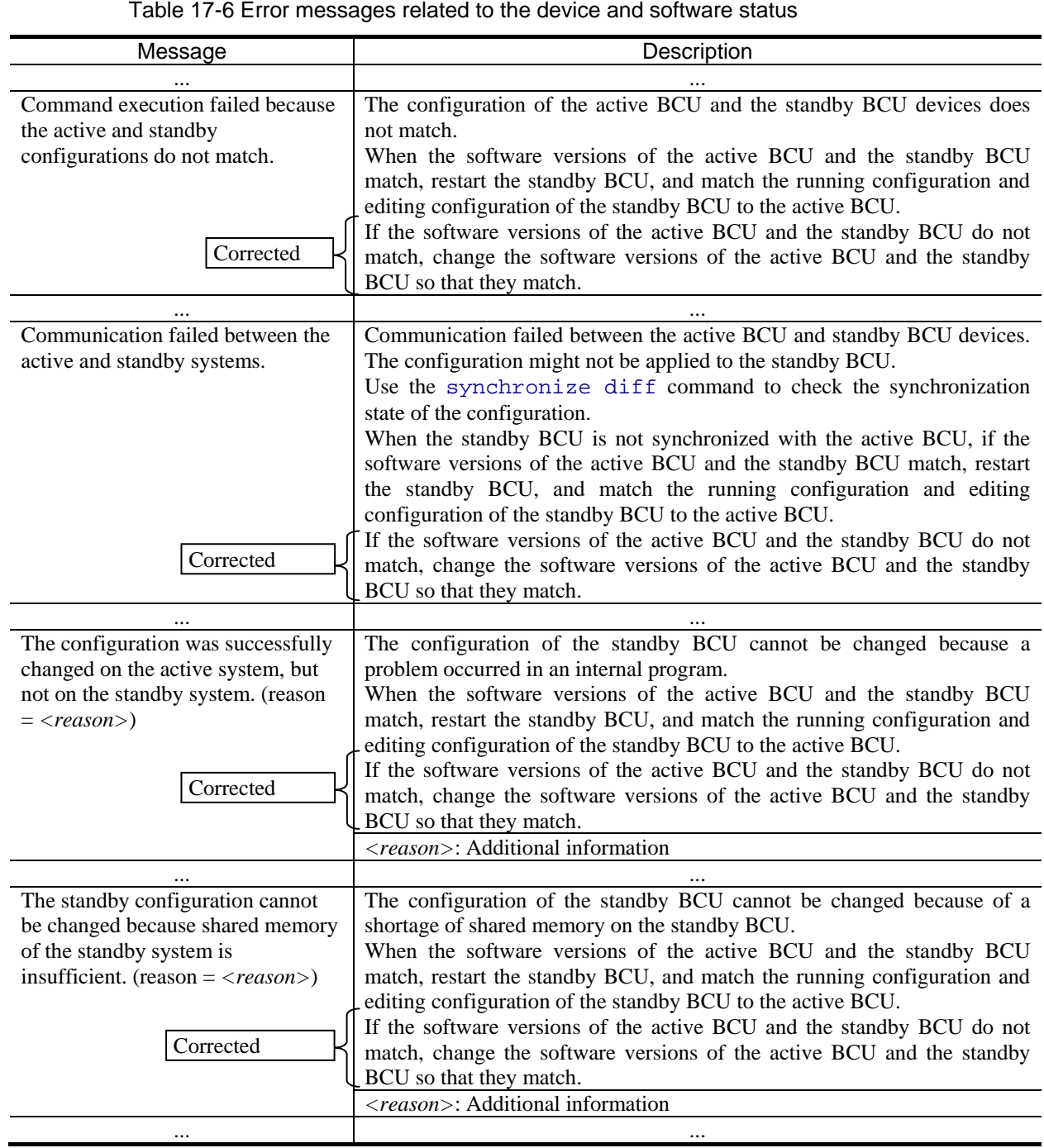

# <span id="page-17-0"></span>*5. Changes in Configuration Command Reference Vol. 2 (For Version 12.1) (AX86R-S005X)*

No changes were made.

# <span id="page-18-0"></span>*6. Changes in Configuration Command Reference Vol. 3 (For Version 12.1) (AX86R-S006X)*

No changes were made.

# <span id="page-19-0"></span>*7. Changes in Operation Command Reference Vol. 1 (For Version 12.1) (AX86R-S007X)*

## *3. Terminals and Remote Operations*

## *(1) telnet [Addition]*

The following has been added to *Notes*.

Addition:

5. When a remote connection is established from the Device to another device, while a character string is being displayed on the screen, if an interruption operation is performed by, for example, pressing **Ctrl** + **C** from the operation terminal, the operation might not work correctly. In such a case, end the telnet command by using the method described in item 4 in *Notes*, and then re-establish the remote connection.

## *10. Device and Software Management*

## *(1) show environment [Change]*

*Table 10-19 Displayed environment information of the device* has been changed.

Change:

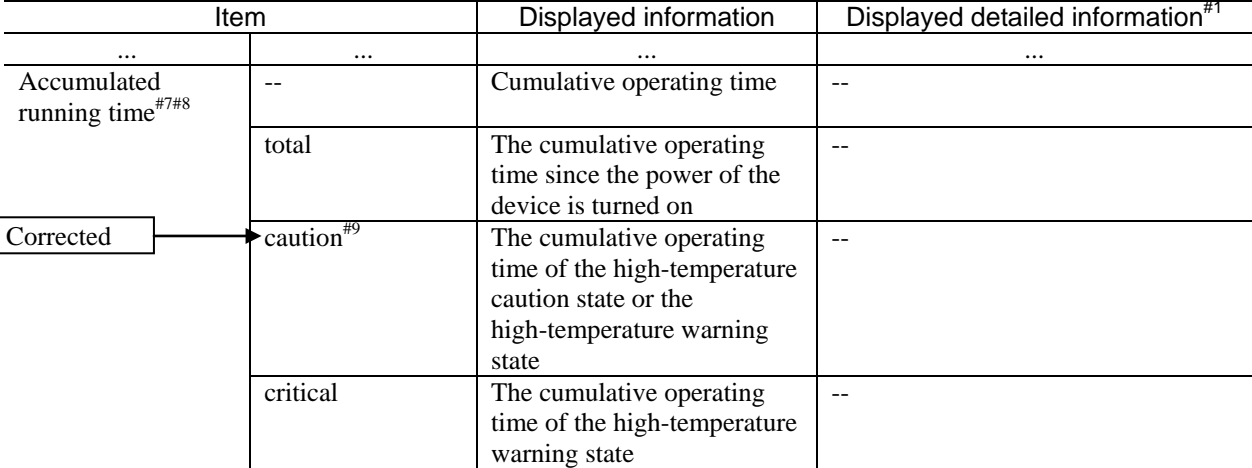

#### Table 10-19 Displayed environment information of the device

(omitted)

#8: notconnect is displayed if no board is installed.

Added

 $\rightarrow$  #9: The cumulative operating time of the high-temperature warning state is also included in the cumulative operating time of the high-temperature caution state.

## *14. Dump Information*

### *(1) show dumpfile [Change]*

*Table 14-6 Information displayed by the show dumpfile command* has been changed.

Change:

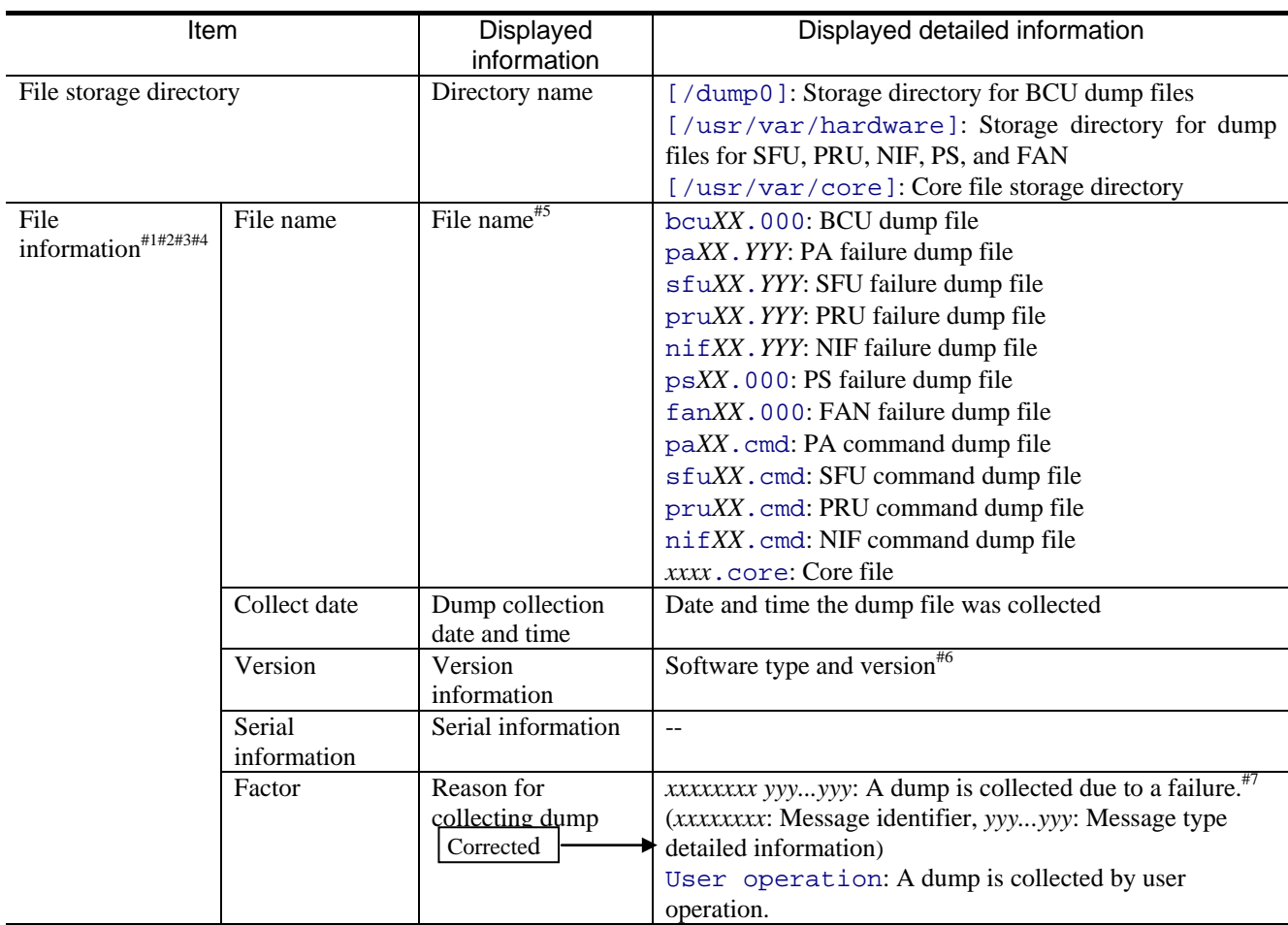

Table 14-6 Information displayed by the show dumpfile command

(omitted)

#5: *XX* represents the unit number, *YYY* represents the serial number, and *xxxx* represents an arbitrary character string.

Corrected

#6: When a BCU dump file is collected, software type of the BCU dump is not displayed.

#7: When a BCU dump file is collected due to a failure, only the message identifier indicating the contents of the failure is displayed. For other dump files, the message identifier and the details of message type are displayed.

## *16. Log Management*

### *(1) show logging [Change]*

*Parameters* has been changed.

#### Before change:

count *<count>*

Displays operation log entries for the specified number of entries from the latest entry. The range of values that can be specified for *<count>* is from 1 to 10000000.

Operation when this parameter is omitted:

Displays 3000 operation log entries from the latest entry.

#### After change:

count *<count>*

Displays operation log entries for the specified number of entries from the latest entry. The range of values that can be specified for *<count>* is from 1 to 10000000.

Operation when this parameter is omitted:

Displays 3000 operation log entries from the latest entry. Note that, if the day parameter is specified, the number of entries is unlimited.

# <span id="page-22-0"></span>*8. Changes in Operation Command Reference Vol. 2 (For Version 12.1) (AX86R-S008X)*

## *6. CFM*

## *(1) clear cfm fault [Change]*

*Notes* has been changed. [Version 12.1.A and later]

Before change:

**Notes** 

None

After change:

Notes

1. When the Timeout or LOC status occurs, if failure information is cleared by using this command, the system behavior after the information is cleared differs between IEEE 802.1ag and ITU-T Y.1731.

For IEEE 802.1ag, after failure information for the Timeout status of the relevant remote MEP is cleared, if no CCMs are received, the Timeout status is not detected. The system assumes that a failure has occurred if the Timeout status is detected after a CCM is received and the failure is resolved.

For ITU-T Y.1731, after failure information for the LOC status of the relevant remote MEP is cleared, if no CCMs are received, the LOC status is detected again. For this reason, failure information for the LOC status appears to remain. If you use the clear cfm remote-mep command to clear the relevant remote MEP information, the LOC status is no longer redetected.

# <span id="page-23-0"></span>*9. Changes in Operation Command Reference Vol. 3 (For Version 12.1) (AX86R-S009X)*

## *9. VRRP*

## *(1) show vrrpstatus [Change]*

*Table 9-2 Displayed detailed information about virtual router status* has been changed.

Change:

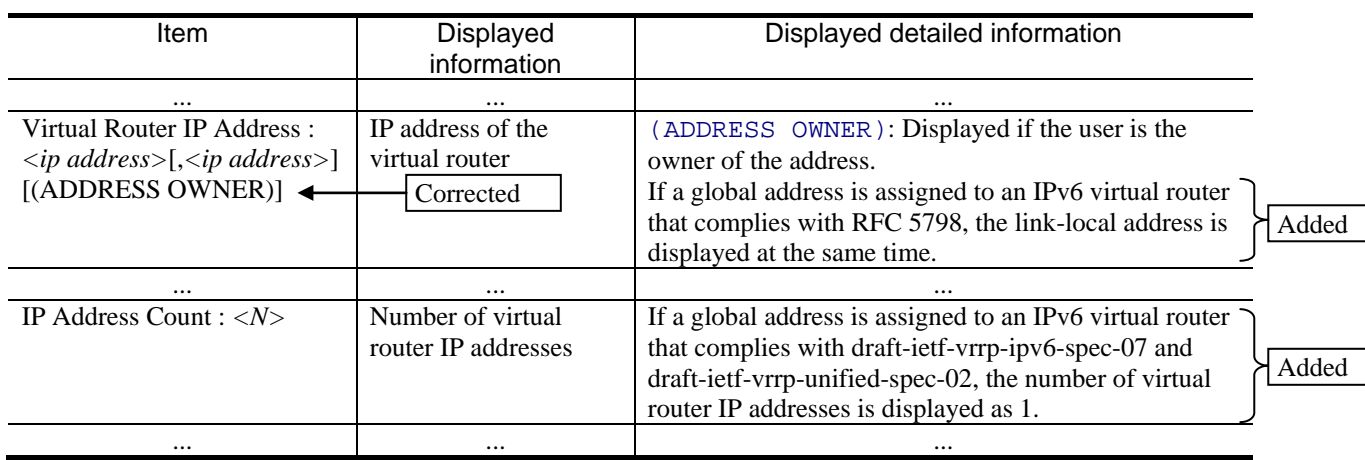

Table 9-2 Displayed detailed information about virtual router status

# <span id="page-24-0"></span>*10. Changes in Message and Log Reference (For Version 12.1) (AX86R-S010X)*

## *3. Operation Management*

## *(1) 3.2 CONFIG [Change]*

*Table 3-2 System messages of the CONFIG message type* has been changed.

Before change:

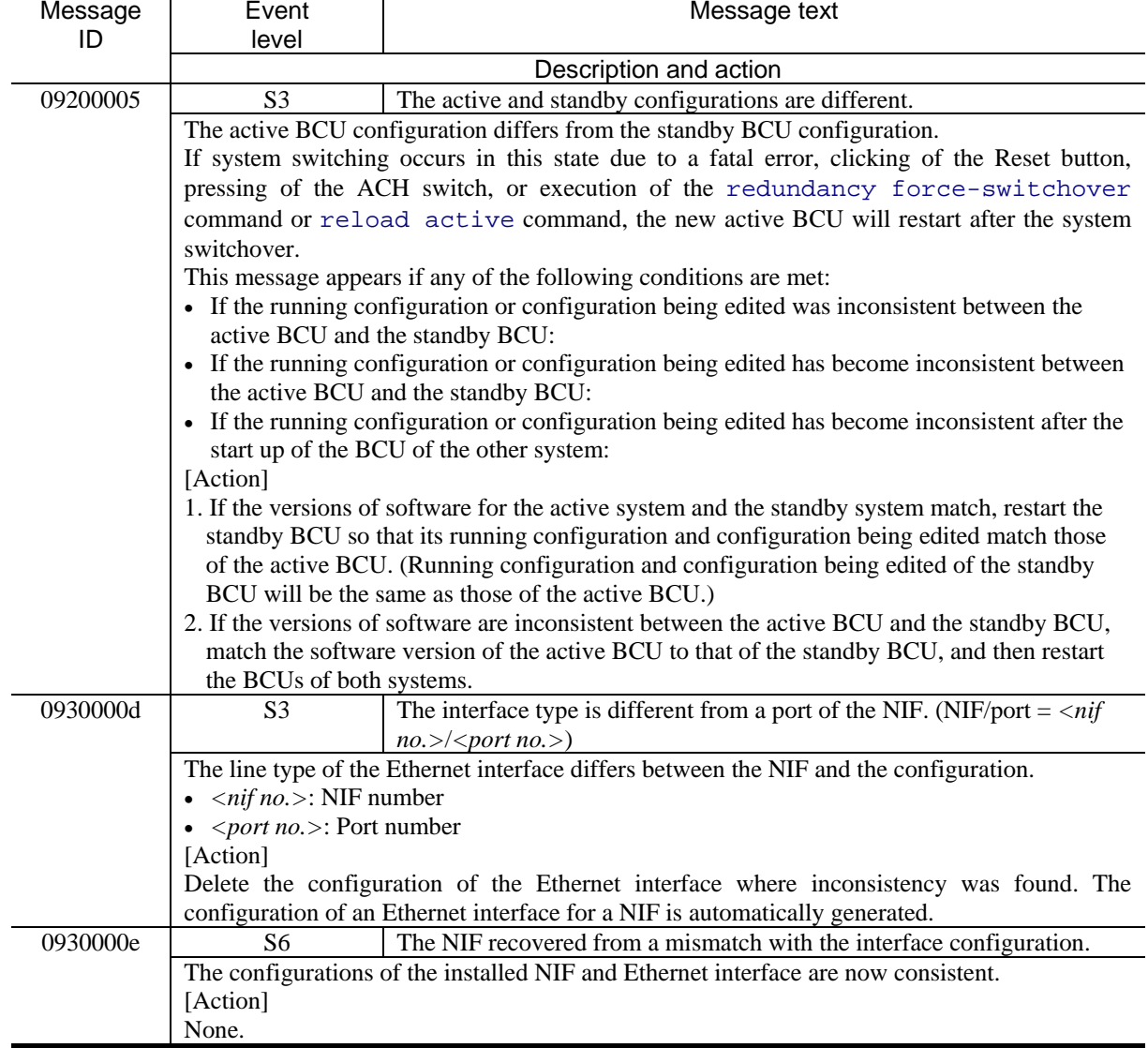

Table 3-2 System messages of the CONFIG message type

After change:

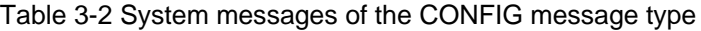

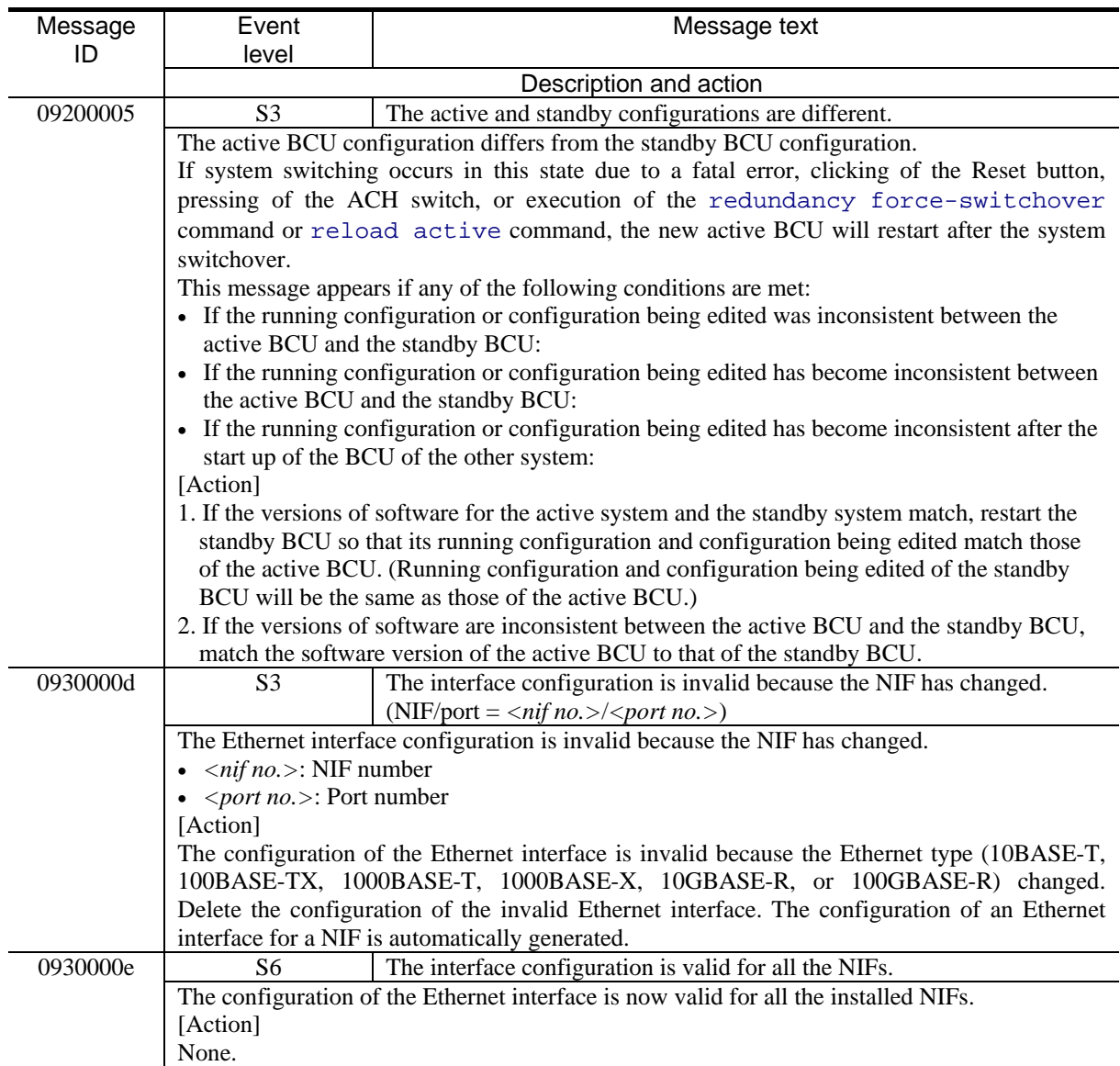

# <span id="page-26-0"></span>*11. Changes in MIB Reference (For Version 12.1) (AX86R-S011X)*

# *2. Standard MIBs (RFC-Compliant and IETF Draft MIB)*

### *(1) 2.1 system group [Change]*

*Table 2-1 Implementation specifications for the system group* has been changed.

Change:

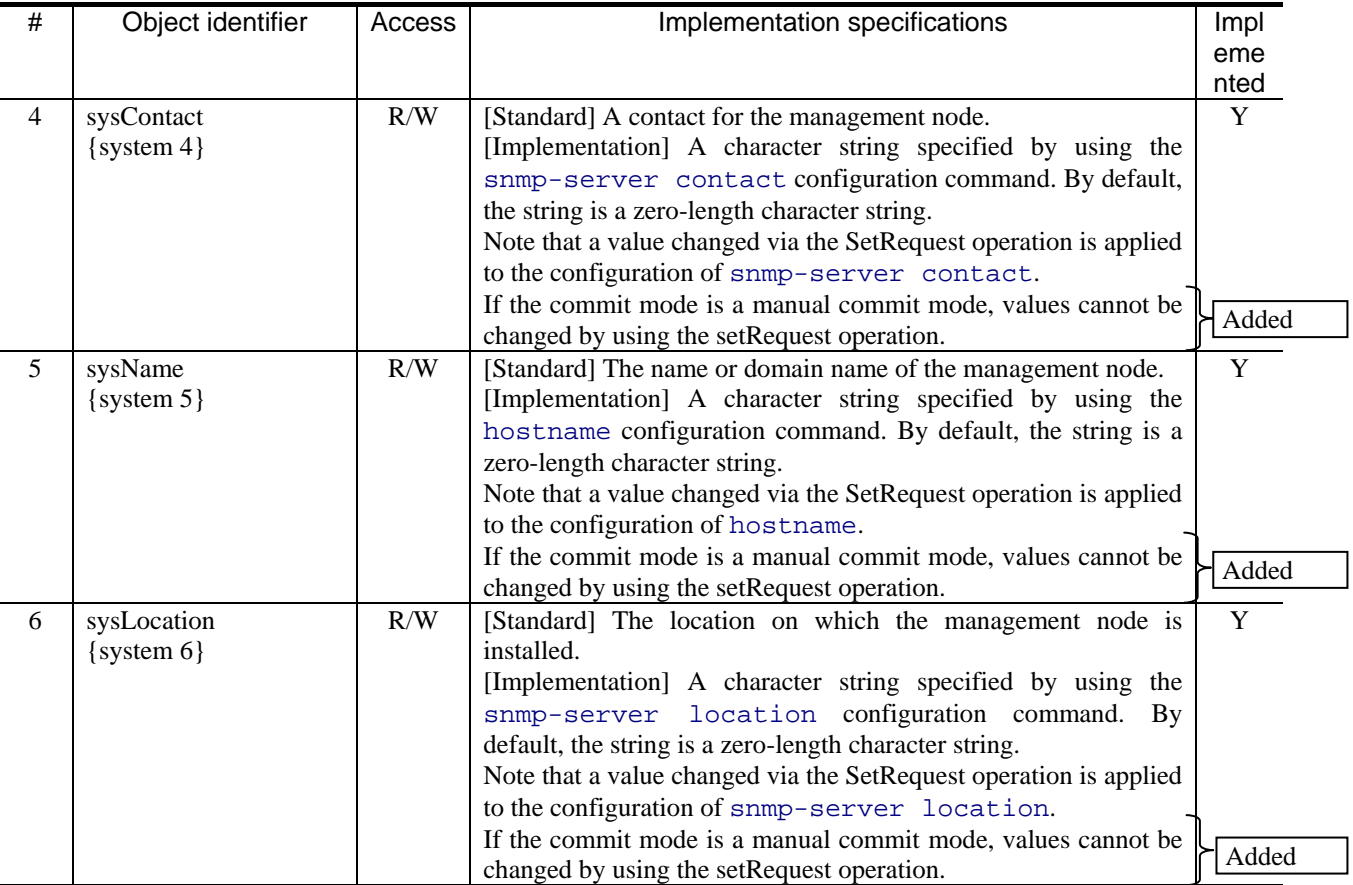

Table 2-1 Implementation specifications for the system group

## *(2) 2.2.2 ifTable [Change]*

*Table 2-3 Implementation specifications for ifTable* has been changed.

#### Change:

| $\overline{Y}$<br>ifAdminStatus<br>R/W<br>9<br>[Standard] The desired status of this interface:<br>$\{ifEntry 7\}$<br>$\bullet$ up $(1)$<br>$\bullet$ down (2)<br>$\bullet$ testing (3)<br>[Implementation] Depends on the interface, as follows:<br>• Management port: The default is up $(1)$ . If shutdown is<br>specified in the configuration, the down status (2) is set.<br>• AUX: Fixed value of up $(1)$ . The set Request operation cannot<br>change this value.<br>• Loopback interface: Fixed value of up $(1)$ . The set Request<br>operation cannot change this value.<br>• Link aggregation: If shutdown is specified for the channel<br>group in the configuration, the down status $(2)$ is set.<br>• Port: If shutdown is specified in the configuration, the<br>down status (2) is set. If the NIF is in the shutdown status,<br>the set Request operation cannot change this value.<br>• Subinterface: The default is up $(1)$ . If shutdown is specified<br>for the subinterface in the configuration, the down status $(2)$<br>is set.<br>Note that a value changed via the SetRequest operation is<br>applied to the configuration of the target interface.<br>• If up $(1)$ is specified: shutdown is deleted from the<br>configuration of the target interface.<br>• If down $(2)$ is specified: shutdown is set for the<br>configuration of the target interface.<br>Values other than the above cannot be specified.<br>If the commit mode is a manual commit mode, values cannot be | # | Object identifier | Access | Implementation specifications              | Imple<br>ment<br>ed |
|----------------------------------------------------------------------------------------------------|---|-------------------|--------|--------------------------------------------|---------------------|
|                                                                                                    |   |                   |        | changed by using the setRequest operation. | Added               |

Table 2-3 Implementation specifications for ifTable